Written by Administrator Sunday, 05 October 2008 13:58 - Last Updated Thursday, 30 October 2008 13:36

YJ NS1 is Joomla 1.0 and Joomla 1.5 native module that will allow you to scroll, scrollfade or fade in your existing Joomla news items. Yes **existing ones**. This means that you do not need any additional components or modules anymore and you do not have to modify your existing news items either.

Hardest thing you would need to do is pick the news items category and publish the module.

In past 20 days we sat down and looked over the features that are missing from every existing news slider out there and created this module to fit any website and any Joomla content. We did our best to create an ultimate Joomla news display module with many features and simple setup.

By listing YJ NS1 features you will understand what was missing in all existing news sliders.

# YJ NS1 Features:

Written by Administrator Sunday, 05 October 2008 13:58 - Last Updated Thursday, 30 October 2008 13:36

- Display any amount of news items
- Display news items from any Joomla news category
- Random, most popular or standard Joomla ordering news items display (demo above is set to random. Refresh the page)
  - Display any kind of intro image (mosimage also for Joomla 1.0.x)
  - Adjust slider width and height
  - Add additional styles that are managed from module backend
- Use templating system. Currently 2 templates are available. YJ Inline(demo above) and YJ Block (home page)
  - Set the amount of characters in module intro text
  - Allow user to change transitions speed and desired effect
- Allow user to display news items as they are without changing anything in news item itself
  - Support for JQuery and Mootools
  - Server side compression for all scripts
  - PHP4 support for Joomla 1.0.x (not needed for Joomla 1.5)
  - IE PNG fix build in (can be turned off)
  - Add custom logo and its link and display functions
  - Turn on or off logo and navigation
  - Start slides on page load if desired
  - Pause slide on mouse over
  - Continue slide on mouse out
  - 4 different levels of intro text background opacity (1 level opacity for IE6)
  - Support for SEF Joomla 1.0.x and Joomla 1.5.x
- Build in news item id rewrite for Joomla 1.5 and Joomla 1.0. All news items in the module are linking to its own page.
  - XHTML and CSS Valid

# Fast Setup:

Written by Administrator Sunday, 05 October 2008 13:58 - Last Updated Thursday, 30 October 2008 13:36

| - | nstall | ΥJ | NS1 | as | any | Joom | la | mod | lul | e. |
|---|--------|----|-----|----|-----|------|----|-----|-----|----|
|---|--------|----|-----|----|-----|------|----|-----|-----|----|

- Go to module settings
- Pick the news items category

| - | Adjust | module | style | and | settings | to | fit ' | your | website | Э |
|---|--------|--------|-------|-----|----------|----|-------|------|---------|---|
|---|--------|--------|-------|-----|----------|----|-------|------|---------|---|

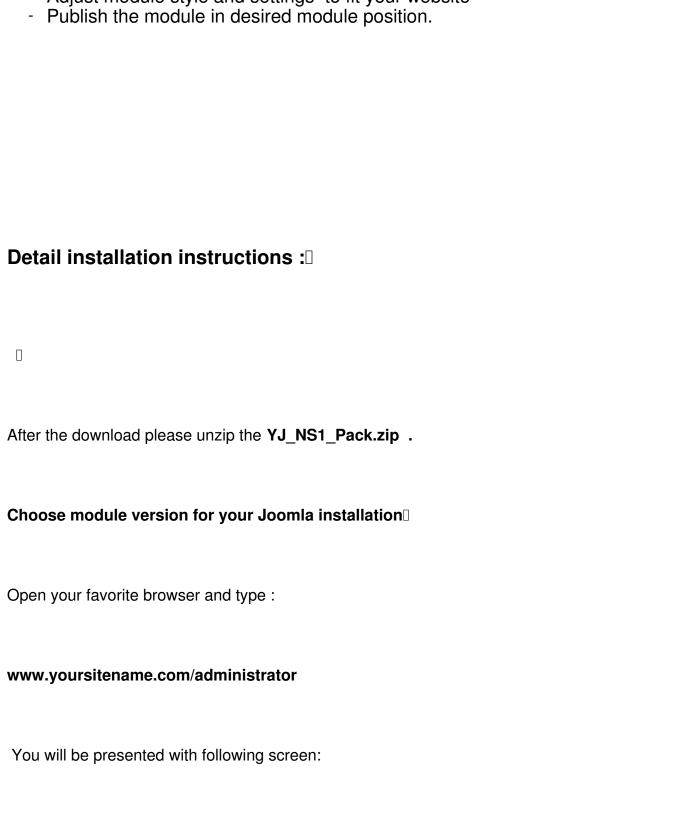

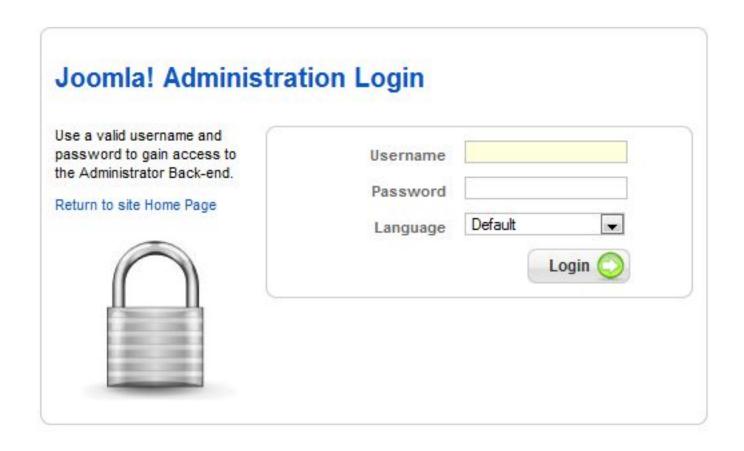

Please type in your **username** and **password** that you picked on Joomla Installation and login.

Please go to Extensions - Install/Uninstall

If you are using Joomla 1.0.x go to Installers - Modules

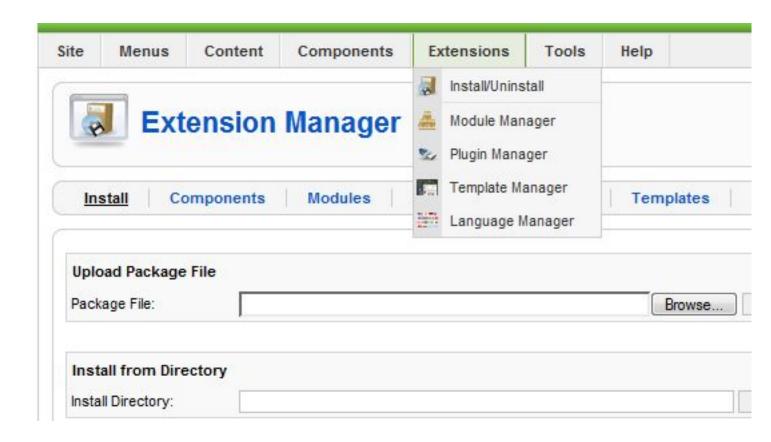

Click on browse button and navigate to YJ\_NS1\_1.5.zip

If you are using Joomla 1.0.x navigate to YJ\_NS1\_1.0.zip

Click on " Upload File & Install" button.

You will see following screen:

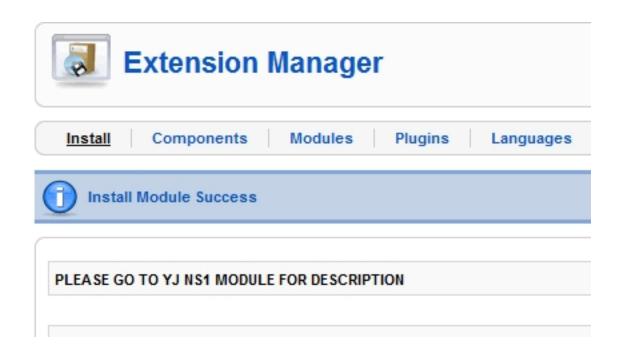

Go to Extensions - Module Manager

If you are using Joomla 1.0.x go to Modules - Site Modules

Scroll down and find YJ NS1 module. Click on it.

Written by Administrator Sunday, 05 October 2008 13:58 - Last Updated Thursday, 30 October 2008 13:36

| 3 | Sections      |
|---|---------------|
| 4 | Related Items |
| 5 | YJ NS1        |
| 6 | Main Menu     |

Once in Module Settings , you can choose from following module Parameters :

Written by Administrator Sunday, 05 October 2008 13:58 - Last Updated Thursday, 30 October 2008 13:36

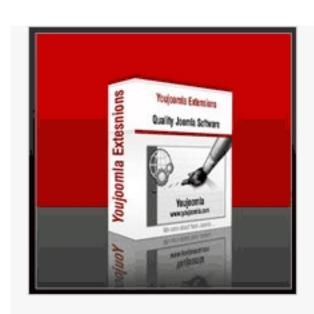

l height.

question visit Youjoomla.com

WING CSS STYLE TO YOUR IE CONDITIONAL

| Enable Mootools?  Enable Mootools?  Server Side Compression  Order  News items settings  Order  News items categorie  Number of news items to display  Number of intro text characters to display  Use PNG IE6 FIX  Choose template  Read more text  Slider width  Slider width  Slider outer border  Slider outer border  Intro text background transparency  Intro text pannel font color  Intro text pannel font color  Intro text pannel font color  Intro text pannel font color  Intro text pannel font color  Intro title hover color  Intro title hover color  Transition background  Transition background                                                                                                    | <ul> <li>Module Parameters</li> </ul> |                           |
|----------------------------------------------------------------------------------------------------|---------------------------------------|---------------------------|
| Enable Mootools?  Enable Disable  Server Side Compression  News items settings  Order  News items categorie Number of news items to display  Number of intro text characters to display  Use PNG IE6 FIX Choose template Read more text Slider width Slider height Slider outer border Slider outer border Slider outer border Intro text background transparency Intro text pannel font color Intro text pannel font color Intro title hover color Transition background Transition background                                                                                                    |                                       | Script and compression    |
| Server Side Compression  Order  News items settings  Joomla news item ordering  News/Latest  Number of news items to display  Number of intro text characters to display  CSS and HTML settings  Use PNG IE6 FIX  Choose template  Read more text  Slider width  Slider height  Slider inner border  Slider outer border  Intro text pannel height  Intro text background transparency  Intro text pannel font color  Intro title hover color  Transition background  Transition background                                                                                                    |                                       | No 🔻                      |
| Order News items settings  Order News items categorie Number of news items to display Number of intro text characters to display  Use PNG IE6 FIX Choose template Read more text Slider width Slider height Slider outer border Slider outer border Intro text background transparency Intro text pannel font color Intro title hover color Transition background Transition background                                                                                                    | Enable Mootools?                      | Enable Disable            |
| News items categorie News/Latest  Number of news items to display  Number of intro text characters to display  Use PNG IE6 FIX  Choose template  Read more text Slider width Slider height Slider outer border Slider outer border Intro text background transparency Intro text pannel font color Intro title hover color  Transition background Transition background                                                                                                    |                                       | Enable Disable            |
| News items categorie Number of news items to display  Number of intro text characters to display  Use PNG IE6 FIX  Choose template  Read more text  Slider width  Slider height  Slider outer border  Intro text pannel height  Intro text background transparency  Intro text pannel font color  Intro title hover color  Transition background  Transition background                                                                                                    |                                       | News items settings       |
| Number of news items to display  Number of intro text characters to display  CSS and HTML settings  Use PNG IE6 FIX  No  Read more text  Slider width  Slider height  Slider inner border  Slider outer border  Intro text pannel height  Intro text background transparency  Intro text pannel font color  Intro title hover color  Transition background  Transition background                                                                                                    | Order                                 | Joomla news item ordering |
| Number of intro text characters to display  Use PNG IE6 FIX  Choose template  Read more text Slider width Slider height Slider inner border Slider outer border Intro text pannel height Intro text background transparency Intro text pannel font color Intro title hover color Transition background Transition background Transition background Transition background Transition background Transition background  CSS and HTML settings  No  TyJ Block  TyJ Block  TyJ Blo | News items categorie                  | News/Latest               |
| CSS and HTML settings  Use PNG IE6 FIX Choose template Read more text Read more  Slider width 500px  Slider height 275px  Slider inner border Slider outer border Intro text pannel height Intro text background transparency Intro text background color Intro text pannel font color Intro title hover color Transition background Transition background  Transition background  CSS and HTML settings  No  TyJ Block  TyJ Block  TyJ Bl    |                                       | 4                         |
| Choose template  Read more text  Slider width  Slider height  Slider inner border  Slider outer border  Intro text pannel height  Intro text background transparency  Intro text pannel font color  Intro title hover color  Transition background  Transition background  Transition background  Transition background  Transition background  Ty Block  Ty Block  Ty Block  Ty Block  Ty Block  Ty Block  Ty Block  Ty Block  Ty Block  Ty Block  Ty Block  Thead more  Slider width  500px  10px solid #efefef  1px solid #ccc  1px solid #ccc                                                                              |                                       | 200                       |
| Choose template  Read more text  Slider width  Slider height  Slider inner border  Slider outer border  Slider outer border  Intro text pannel height  Intro text background  transparency  Intro text background  color  Intro text pannel font  color  Intro title hover color  Transition background  ###################################                                                                                                    |                                       | CSS and HTML settings     |
| Read more text  Slider width  500px  275px  Slider inner border  Slider outer border  Slider outer border  Intro text pannel height  Intro text background transparency  Intro text background color  Intro text pannel font color  Intro title hover color  ##################################                                                                                                    | Use PNG IE6 FIX                       | No 🔻                      |
| Slider width Slider height Slider inner border Slider outer border Intro text pannel height Intro text background transparency Intro text background color Intro text pannel font color Intro title hover color Transition background ####################################                                                                                                    | Choose template                       | YJ Block ▼                |
| Slider height Slider inner border Slider outer border Intro text pannel height Intro text background transparency Intro text background color Intro text pannel font color Intro title hover color Transition background ####################################                                                                                                    | Read more text                        | Read more                 |
| Slider inner border  Slider outer border  Intro text pannel height  Intro text background transparency  Intro text background color  Intro text pannel font color  Intro title hover color  Transition background #000                                                                                                    | Slider width                          | 500px                     |
| Slider outer border Intro text pannel height Intro text background transparency Intro text background color Intro text pannel font color Intro title hover color Transition background ####################################                                                                                                    | Slider height                         | 275px                     |
| Intro text pannel height Intro text background transparency Intro text background color Intro text pannel font color Intro title hover color Transition background                                                                                                    | Slider inner border                   | 10px solid #efefef        |
| Intro text background transparency Intro text background color Intro text pannel font color Intro title hover color Transition background                                                                                                    | Slider outer border                   | 1px solid #ccc            |
| Intro text background color Intro text pannel font color Intro title hover color Transition background                                                                                                    | Intro text pannel height              | 80px                      |
| Intro text pannel font color  Intro title hover color  Transition background  transparent  #fff  #C50403                                                                                                    | _                                     | 75%                       |
| Intro title hover color #C50403  Transition background #nnn                                                                                                    | _                                     | transparent               |
| Transition background                                                                                                    | •                                     | #fff                      |
| - 77(10)                                                                                                    | Intro title hover color               | #C50403                   |
| COIOI                                                                                                    | Transition background color           | #000                      |
| Logo modules/mod_yi_ns1/imag                                                                                                    | Logo                                  | modules/mod_yi_ns1/image  |

Written by Administrator Sunday, 05 October 2008 13:58 - Last Updated Thursday, 30 October 2008 13:36

Adjust module style and settings to fit your website. Chose the news category and publish the module in desired module position.

Please remember to adjust the height and width of the module to fit your module position.

As you can see most of the options are very easy to follow. Important is that your news item should contain an intro image for best visual effect. Intro image can be mosimage or any standard image tag.

For optimal performance try to have images the same size or bigger than your slider width and height.

For additional info please hover over parameter title. If you have more question visit Youjoomla.com